# **KARTA KURSU**

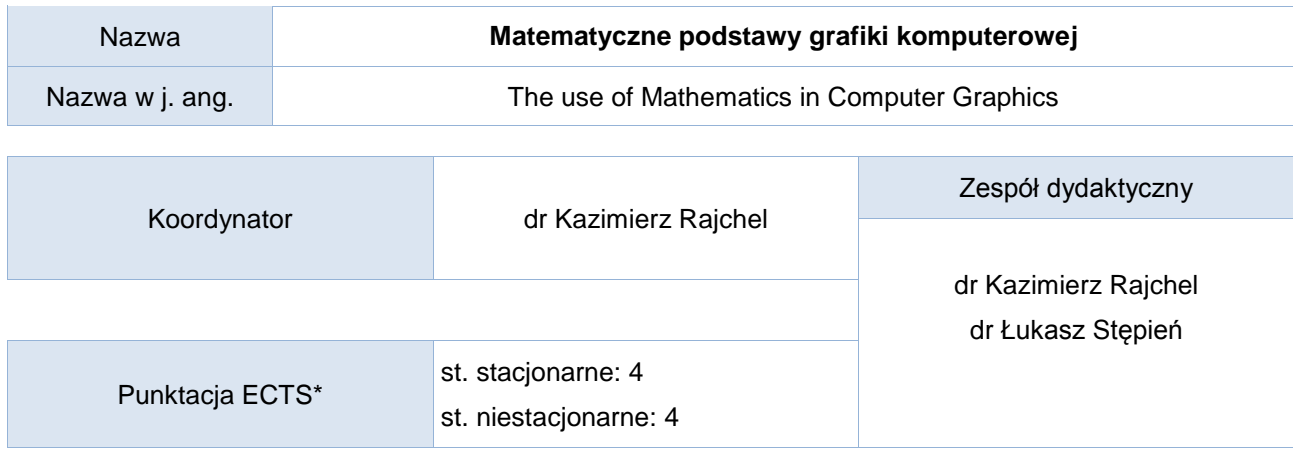

Opis kursu (cele kształcenia)

W trakcie kursu słuchacze zapoznają się z wybranymi odwzorowaniami liniowymi w przestrzeni dwuwymiarowej i trójwymiarowej. Celem ćwiczeń laboratoryjnych jest zapoznanie studentów z wybranym środowiskiem do tworzenia aplikacji graficznych. Kurs prowadzony jest w języku polskim.

#### Warunki wstępne

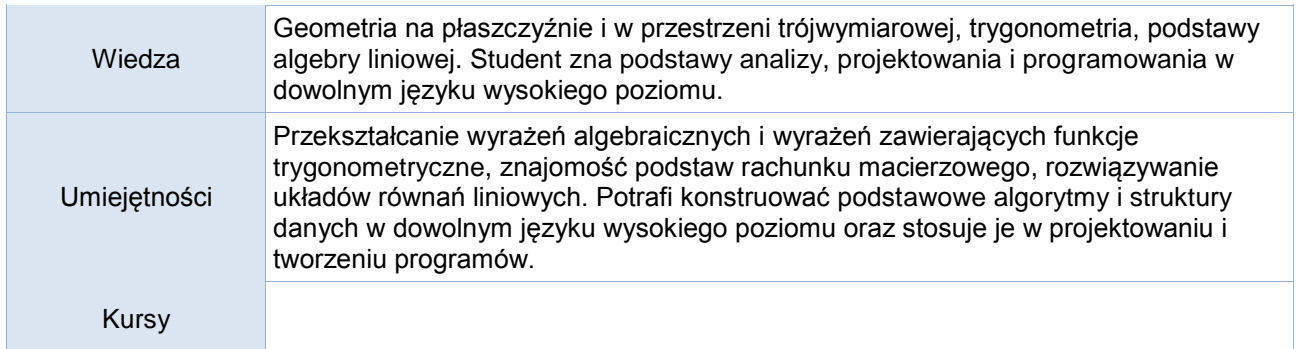

## Efekty uczenia się

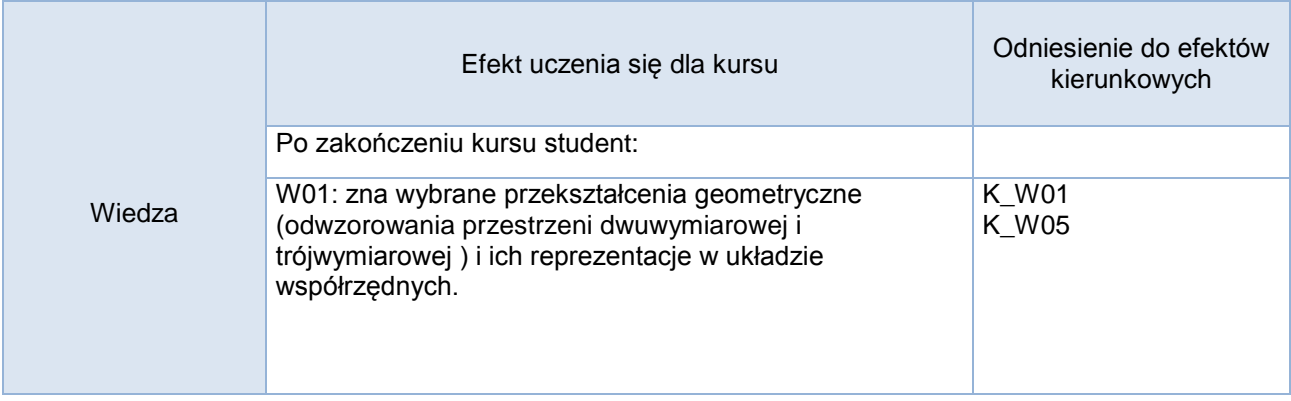

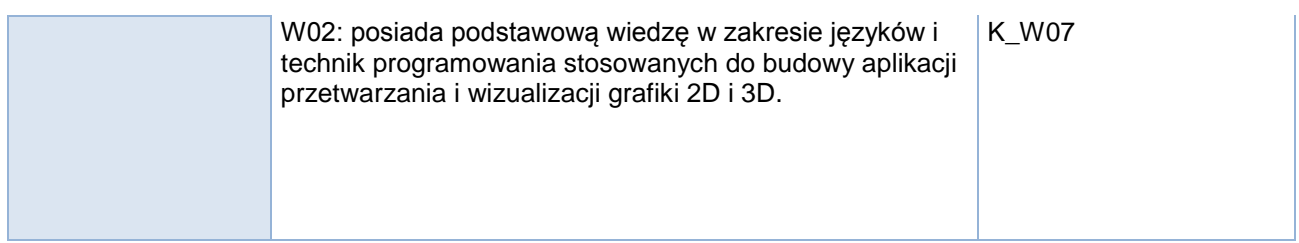

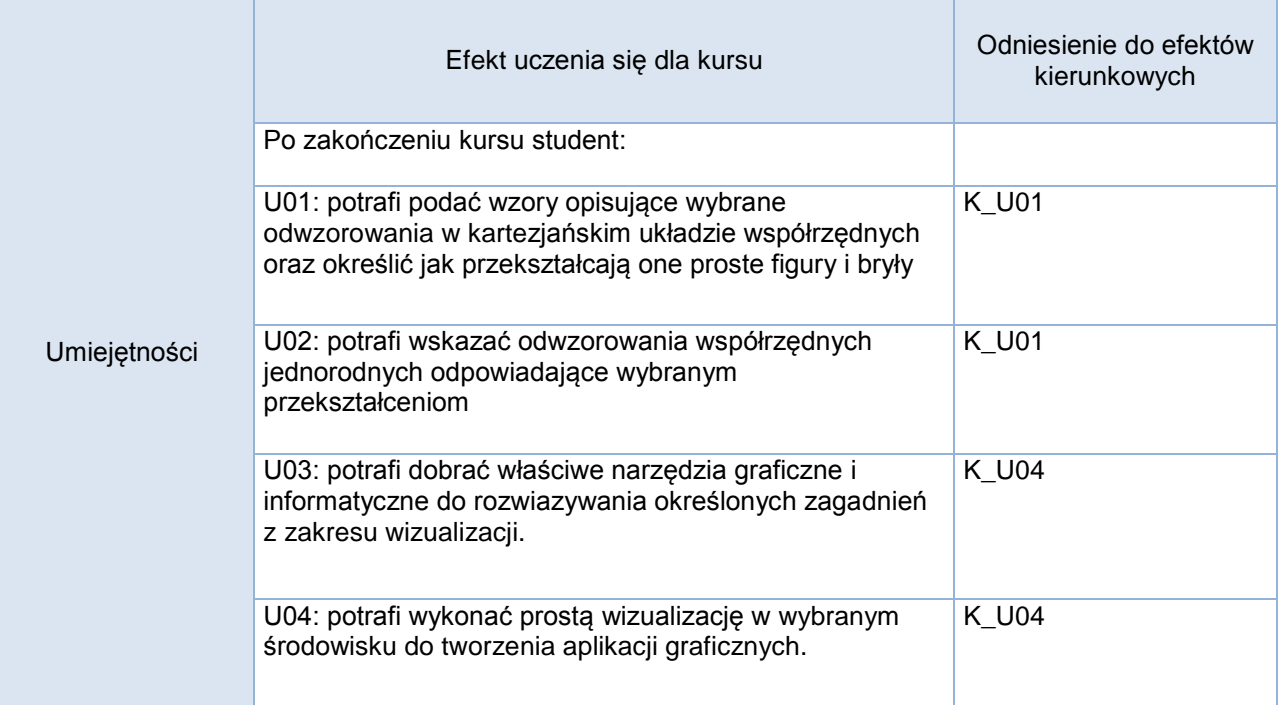

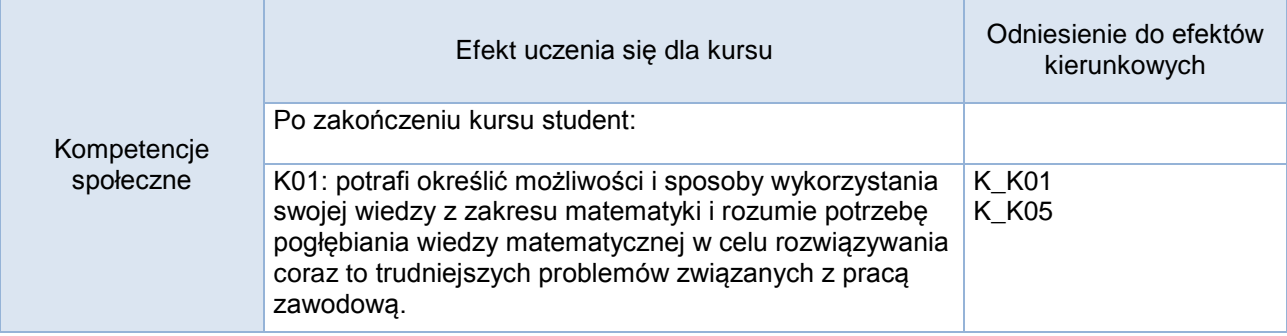

# **Studia stacjonarne**

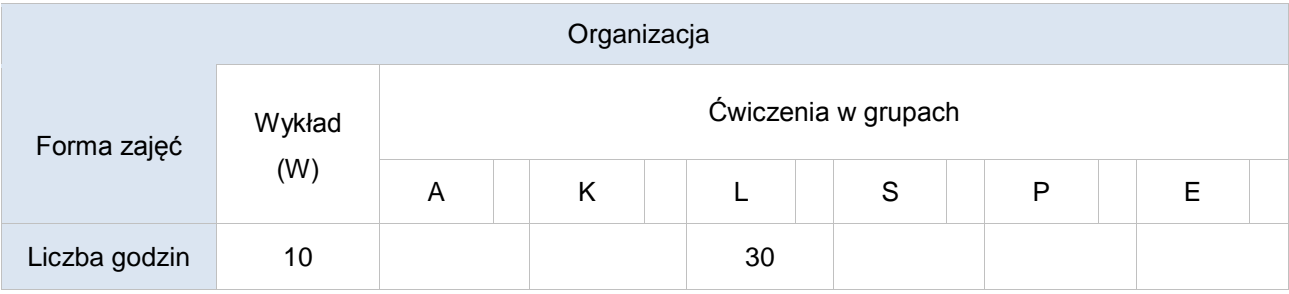

# **Studia niestacjonarne**

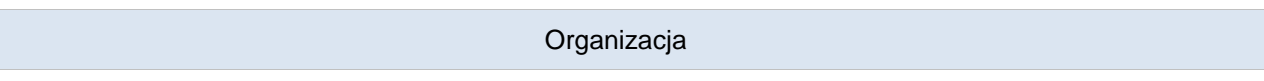

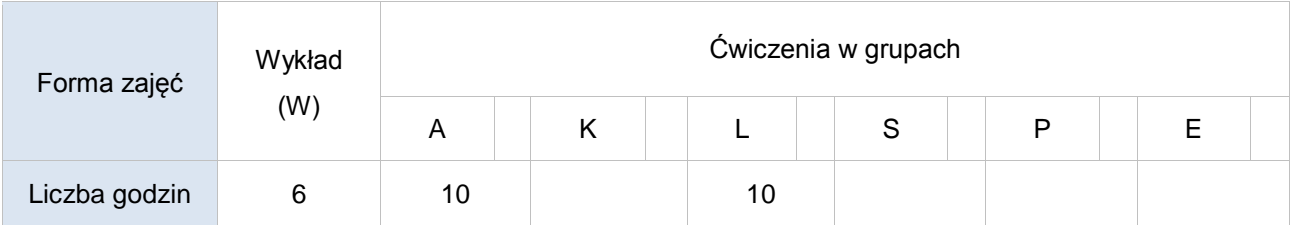

Opis metod prowadzenia zajęć

Wykład oraz laboratorium komputerowe. Ćwiczenia laboratoryjne dzielą się na dwie części:

- wykorzystanie wzorów matematycznych wyprowadzonych w czasie wykładu
- praca z wybranym środowiskiem do tworzenia aplikacji graficznych.

Formy sprawdzania efektów uczenia się

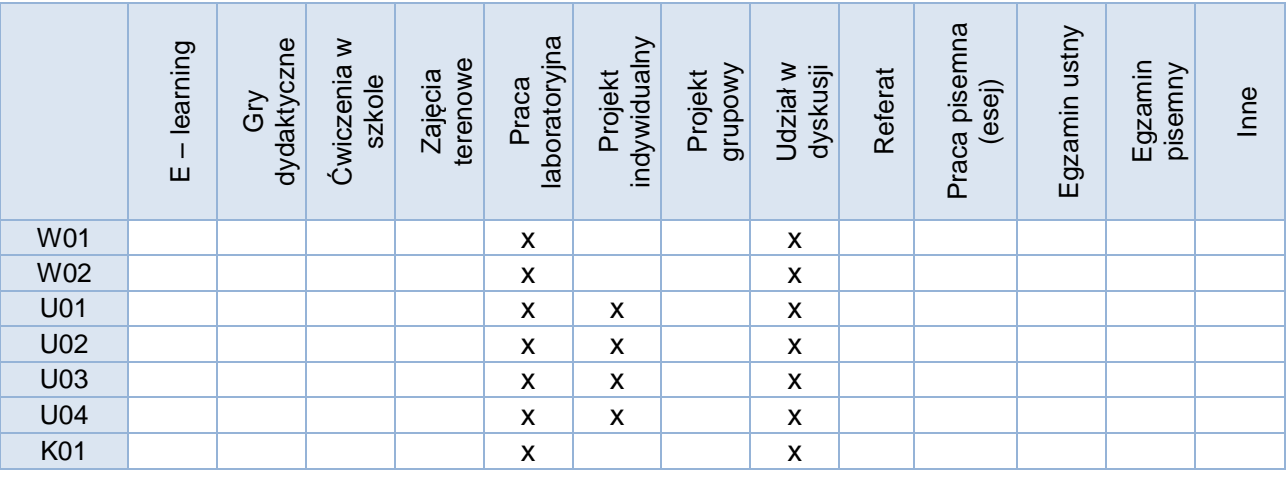

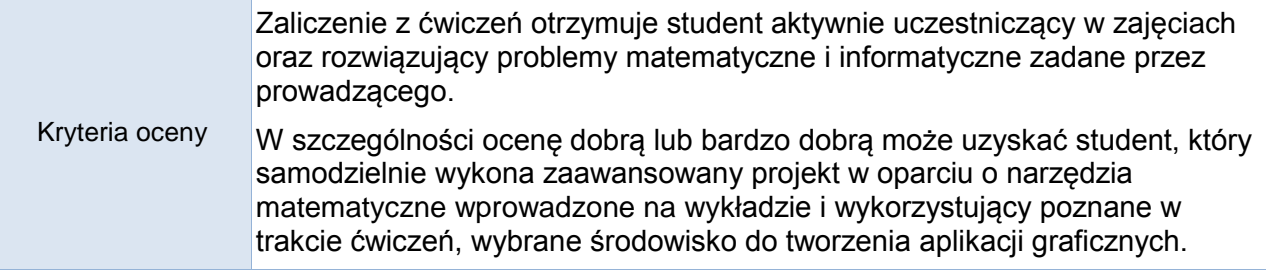

Uwagi

Treści merytoryczne (wykaz tematów)

Odwzorowania przestrzeni dwuwymiarowej i trójwymiarowej

- translacje
- skalowania
- obroty
- rzutowania
- odbicia
- składanie przekształceń
- współrzędne jednorodne
- wizualizacja prostych brył w oknie 3D wybranego środowiska do tworzenia aplikacji graficznych
- kolorowanie, cieniowanie i oświetlanie sceny 3D
- wizualizacja prymitywów graficznych
- definiowanie ruchu kamery i tworzenie animacji
- zastosowanie krzywych B-spline i powierzchni NURBS
- mapowanie tekstur na powierzchnie obiektów 3D
- tworzenie efektu mgły i przezroczystości

• wizualizacja sceny zawierającej dużą liczbę obiektów (efekt powielania).

### Wykaz literatury podstawowej

- Dokumentacja lub literatura dotycząca wybranego środowiska do tworzenia aplikacji graficznych
- J.D. Foley, A. van Dam, S. K. Feiner, J. F. Hughes, R. L. Phillips, "Wprowadzenie do grafiki komputerowej", WNT 2001

• M. Jankowski, "Elementy grafiki komputerowej", WNT 2006

• John Vince, "Mathematics for Computer Graphics", Springer-Verlag 2014

## Wykaz literatury uzupełniającej

- Iano Angell, "Wprowadzenie do grafiki komputerowej", WNT 1981
- Richard Szeliski, "Computer Vision. Algorithms and Applications", Springer-Verlag 2011

### Bilans godzinowy zgodny z CNPS (Całkowity Nakład Pracy Studenta) **studia stacjonarne**

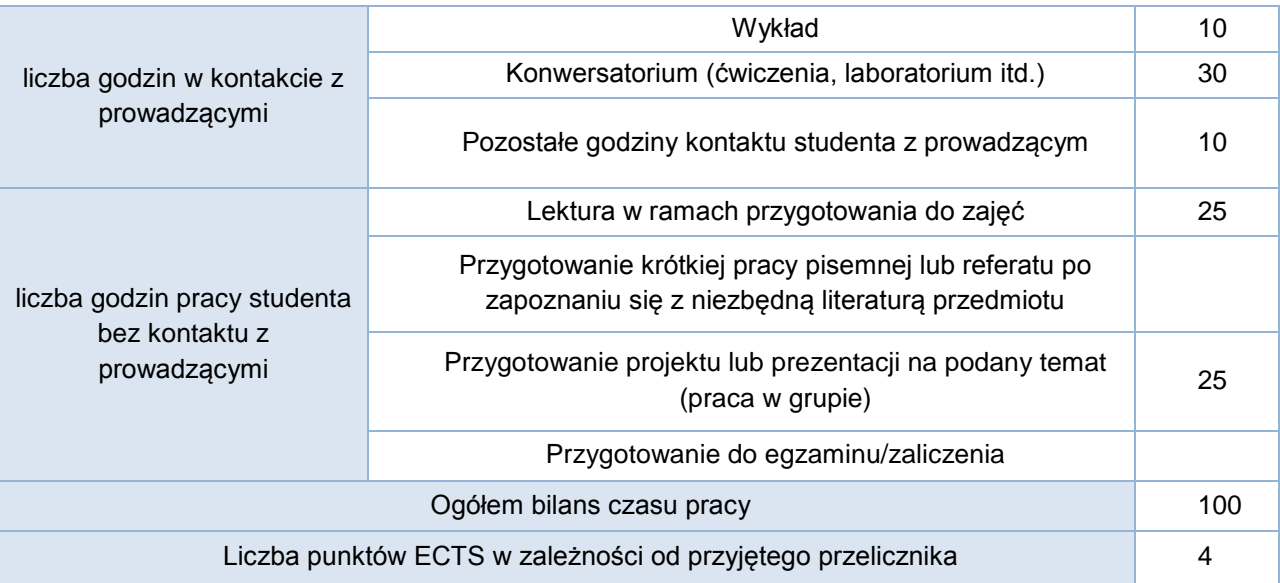

### Bilans godzinowy zgodny z CNPS (Całkowity Nakład Pracy Studenta) **studia niestacjonarne**

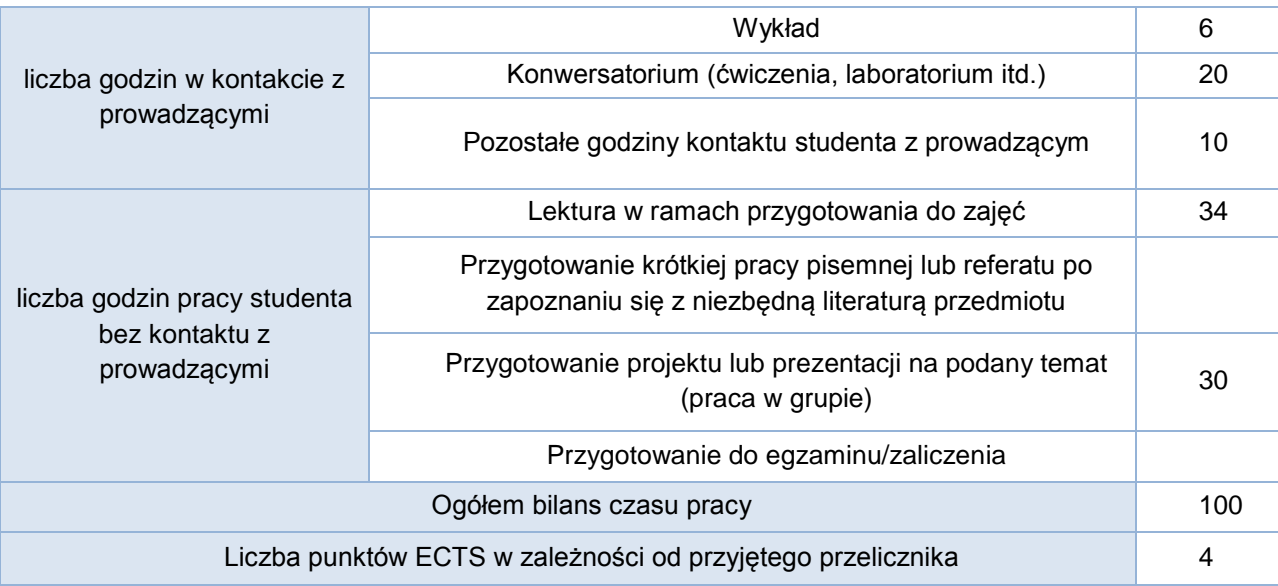